## Package 'dwlm'

September 9, 2019

<span id="page-0-1"></span><span id="page-0-0"></span>Type Package

Title Doubly Weighted Linear Model

Version 0.1.0

Date 2019-09-01

Author Hugo Gasca-Aragon [aut,cre]

Maintainer Hugo Gasca-Aragon <hugo\_gasca\_aragon@hotmail.com>

Description This linear model solution is useful when both predictor and response have associated uncertainty. The doubly weights linear model solution is invariant on which quantity is used as predictor or response. Based on the results by Reed(1989) <doi:10.1119/1.15963> and Ripley & Thompson(1987) <doi:10.1039/AN9871200377>.

**Depends** stats  $(>= 3.4.0)$ , R  $(>= 3.4.0)$ 

License GPL  $(>= 2)$ 

Encoding UTF-8

NeedsCompilation no

Repository CRAN

Date/Publication 2019-09-09 10:20:02 UTC

### R topics documented:

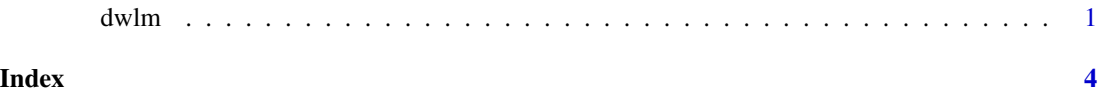

dwlm *Solves the doubly weighted simple linear model*

#### Description

Fits the simple linear model using weights on both the predictor and the response

#### Usage

```
d wlm(x, y, weights.x = rep(1, length(x)),weights.y = rep(1, length(y)), subset = rep(TRUE, length(x)),
signa2.x = rep(0, length(x[subset])),
from = min((y[subset] - mean(y[subset]))/(x[subset] - mean(x[subset]))),to = max((y[subset] - mean(y[subset]))/(x[subset] - mean(x[subset]))),n = 1000, max.iter = 100, tol = .Machine$double.eps^0.25,
method = c("MLE", "SSE", "R"), trace = FALSE, coef.H@ = <math>c(0,1)</math>, alpha = 0.05)
```
#### Arguments

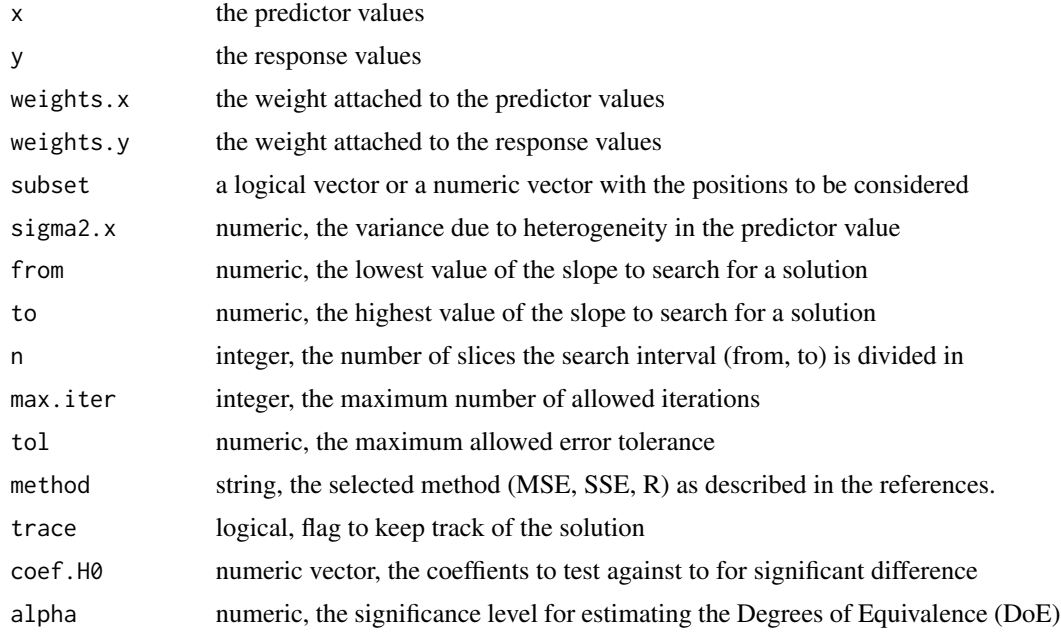

#### Value

A list with the following elements:

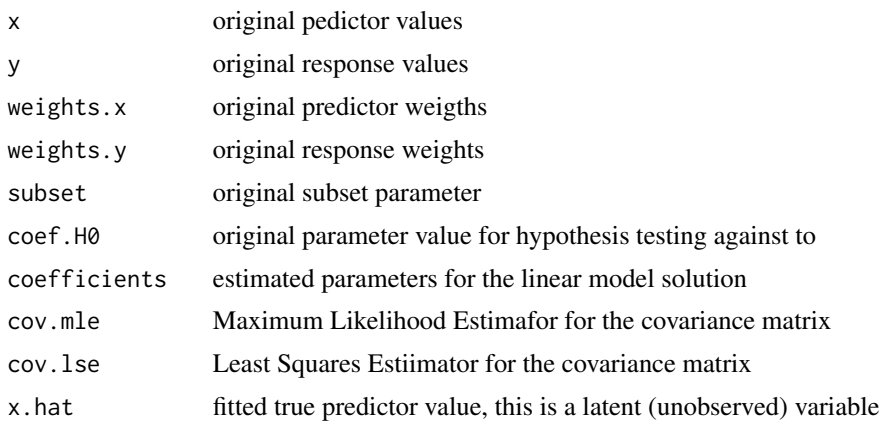

<span id="page-2-0"></span> $d$ wlm  $3$ 

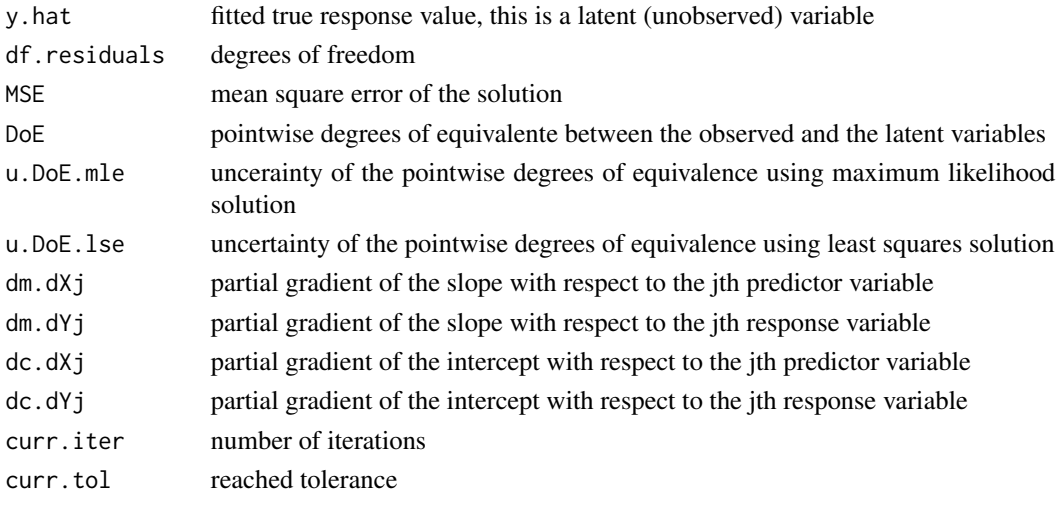

#### Author(s)

Hugo Gasca-Aragon

Maintainer: Hugo Gasca-Aragon <hugo\_gasca\_aragon@hotmail.com>

#### References

Reed, B.C. (1989) "Linear least-squares fits with errors in both coordinates", American Journal of Physics, 57, 642. <https://doi.org/10.1119/1.15963>

Reed, B.C. (1992) "Linear least-squares fits with errors in both coordinates. II: Comments on parameter variances", American Journal of Physics, 60, 59. <https://doi.org/10.1119/1.17044>

Ripley and Thompson (1987) "Regression techniques for the detection of analytical bias", Analysts, 4. <https://doi.org/10.1039/AN9871200377>

#### See Also

[lm](#page-0-1)

#### Examples

```
# Example ISO 28037 Section 7
X.i<- c(1.2, 1.9, 2.9, 4.0, 4.7, 5.9)
Y.i<- c(3.4, 4.4, 7.2, 8.5, 10.8, 13.5)
sd.X.i<- c(0.2, 0.2, 0.2, 0.2, 0.2, 0.2)
sd.Y.i<- c(0.2, 0.2, 0.2, 0.4, 0.4, 0.4)
```

```
# values obtained on sep-26, 2016
dwlm.res <- dwlm(X.i, Y.i, 1/sd.X.i^2, 1/sd.Y.i^2,
from = 0, to=3, codef.H0=c(0, 2), tol = 1e-10)dwlm.res$coefficients
dwlm.res$cov.mle[1, 2]
dwlm.res$curr.tol
dwlm.res$curr.iter
```
# <span id="page-3-0"></span>Index

∗Topic dwlm dwlm, [1](#page-0-0)

dwlm, [1](#page-0-0)

lm, *[3](#page-2-0)*